## **Essential Shortcuts for Adobe InDesign**

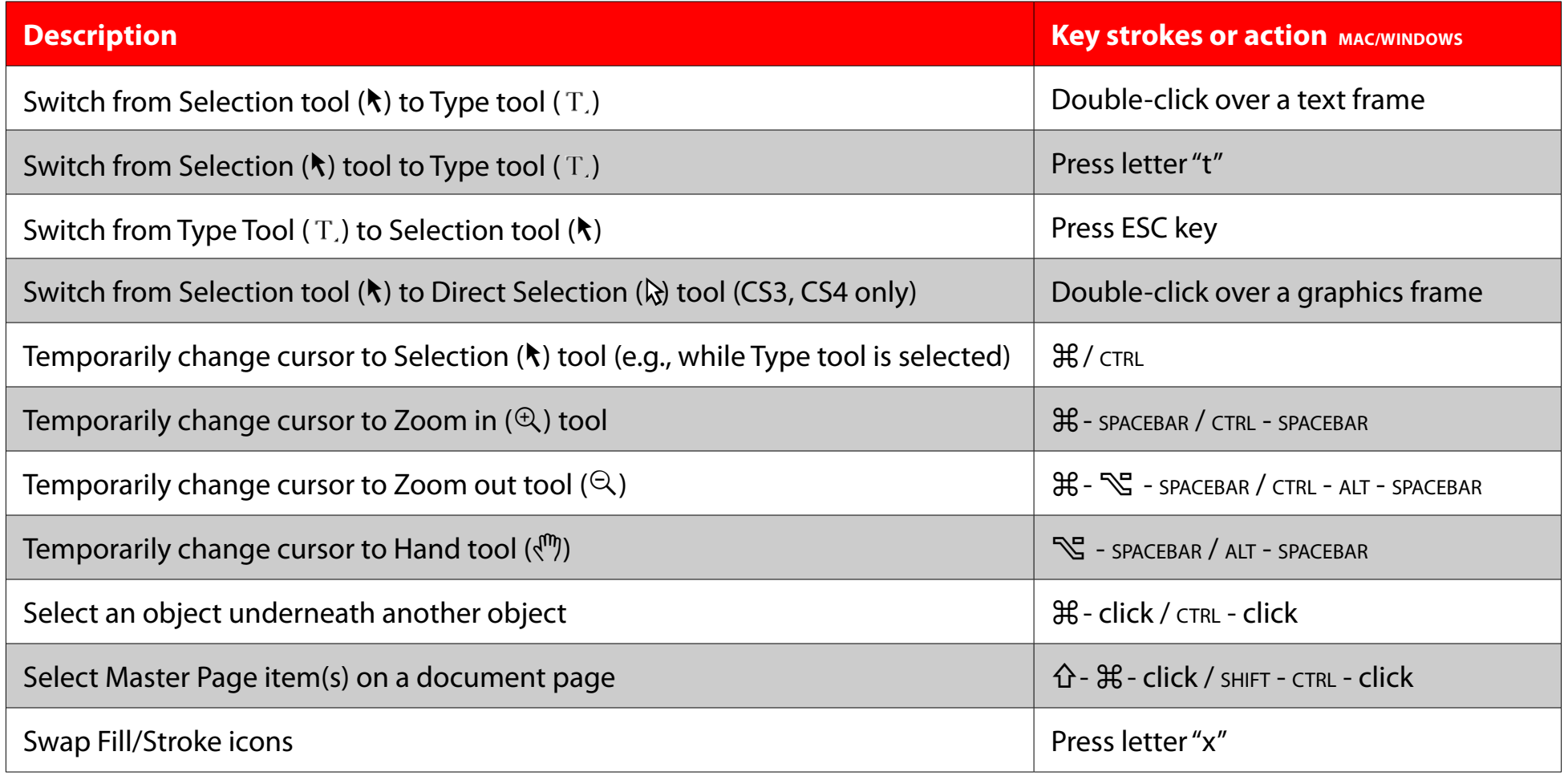

**Macintosh key symbols**

 $\mathcal{H}$  = Command key

- $\hat{U}$  = Shift key
- $\mathbb{S}$  = Option key